## **QGIS Application - Feature request #14068 Composer: Identify if a preset is used to lock a map Item layers**

*2016-01-07 04:07 AM - Harrissou Santanna*

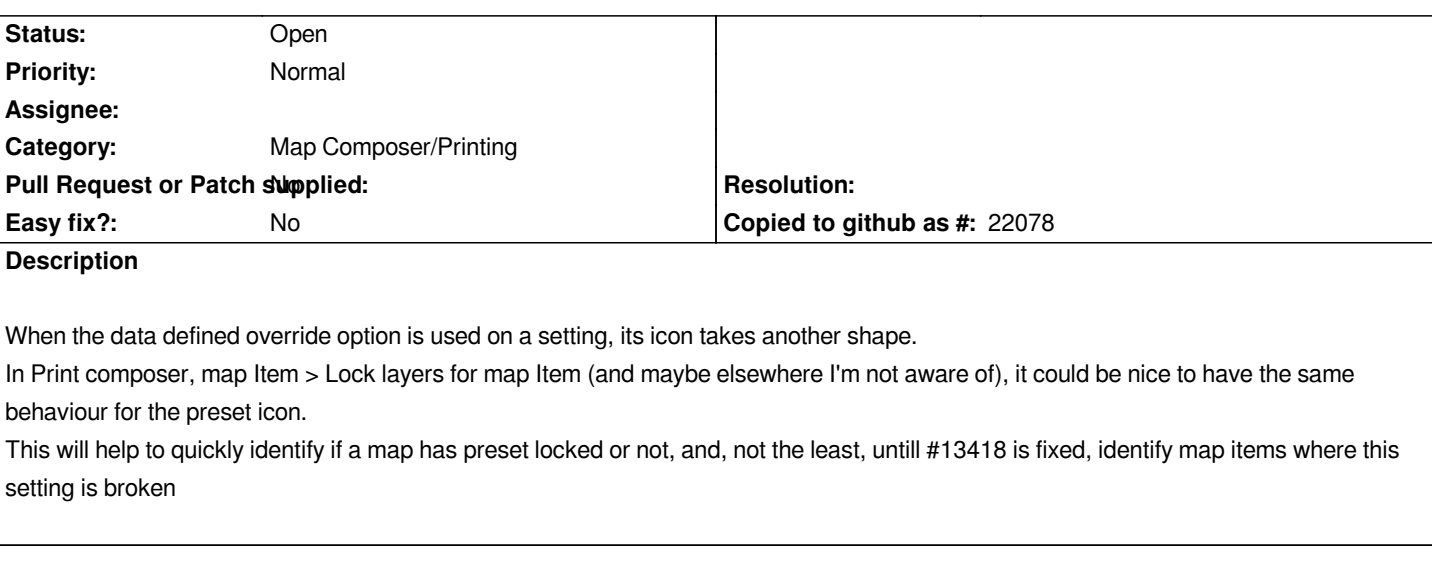

## **History**

## **#1 - 2017-05-01 12:46 AM - Giovanni Manghi**

*- Easy fix? set to No*